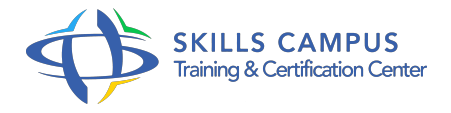

# Alfresco, utiliser et administrer une solution GED

### -Réference: **SII-298** -Durée: **2 Jours (14 Heures)**

### **Les objectifs de la formation**

- À la fin de la formation, le participant sera en mesure de :
	- Comprendre l'architecture technique d'Alfresco
	- o Installer un plan de classement sur Alfresco
	- Créer un Workflow de validation de document
	- Créer des comptes utilisateurs et des groupes et associer des droits d'utilisation
	- Créer un site collaboratif avec Alfresco Share en lui associant un modèle de contenu

# **A qui s'adesse cette formation ?**

# **POUR QUI :**

Chefs de projet GED, maîtres d'oeuvre, maîtres d'ouvrage, utilisateurs/administrateurs.

#### **PRÉREQUIS :**

Connaissances de base sur les concepts et les composants des systèmes de gestion de contenu.

# **Programme**

### **Présentation d'Alfresco**

- Principes fondamentaux de la gestion de contenu et de la gestion documentaire.
- Le positionnement d'Alfresco par rapport à d'autres CMS.
- Les fonctionnalités d'Alfresco.
- Les différentes éditions : Community et Enterprise.
- L' architecture technique.
- La structure de l' entrepôt.
- L' accès à l' entrepôt : interfaces (Explorer et Share), protocoles, APIs.
- Travaux pratiques Installation d' Alfresco en serveur local.
- Etude des répertoires et des fichiers de l'installation.

# **Utiliser Alfresco**

- Démarrer et arrêter Alfresco.
- Se connecter à l' entrepôt.
- Les opérations sur les dossiers.
- Les opérations sur les contenus.
- La recherche simple et avancée.
- Travaux pratiques Installation du plan de classement.
- Création, modification et suppression des contenus.

#### **La gestion avancée des documents**

- L' utilisation du suivi de version.
- La gestion des types et des aspects.
- La création de règles de contenu.
- La création de workflows simples.
- L' exécution des workflows avancés.
- La publication des contenus sur les réseaux sociaux.
- Travaux pratiques Gestion du cycle de vie d' un document.
- Création d' un workflow de validation.

#### **Administrer Alfresco**

- Les outils d' administration.
- La gestion des catégories.
- La création des comptes utilisateurs et groupes.
- L' ajout des canaux de publication.
- la programmation des tâches de réplication.
- L' utilisation du navigateur de noeuds.
- Travaux pratiques Création des utilisateurs et des groupes.
- Définition des droits sur les dossiers.

#### **Configurer Alfresco**

- La configuration des attachements IMAP.
- o la création d' un espace collaboratif Share.
- L' emplacement des fichiers de configuration.
- L' extension du modèle de contenu.
- o Impacter les interfaces graphiques.
- Travaux pratiques Création d' un site collaboratif avec Alfresco Share.
- Création d' un modèle de contenu simple.

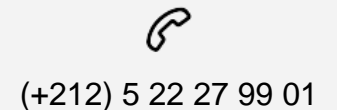

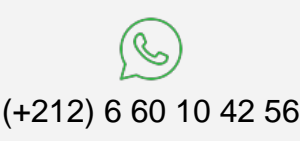

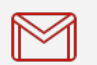

(+212) 5 22 27 99 01 (+212) 6 60 10 42 56 Contact@skills-group.com

 Nous sommes à votre disposition : De Lun - Ven 09h00-18h00 et Sam 09H00 – 13H00

 Angle bd Abdelmoumen et rue Soumaya, Résidence Shehrazade 3, 7éme étage N° 30 Casablanca 20340, Maroc